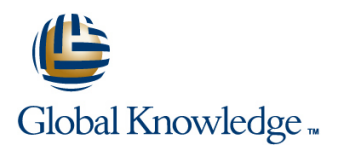

## **Solaris Advanced Shell Programming Tools**

**Duration: 3 Days Course Code: SASP Delivery Method: Company Event**

#### Overview:

This Solaris Korn Shell Programming training course is designed to give delegates practical experience using a range of Solaris tools to manipulate text and incorporate them into Solaris shell scripts.

Company Events

These events can be delivered exclusively for your company at our locations or yours, specifically for your delegates and your needs. The Company Events can be tailored or standard course deliveries.

### Target Audience:

Programmers,developers and system administrators who need to construct shell scripts and process text files using advanced text handling facilities.

### Objectives:

■ To provide the knowledge and skills to make effective use of a wide range of standard Solaris programming and development tools.

### Prerequisites:

The Solaris Advanced Shell Programming Tools course assumes knowledge of the Solaris Operating System to the level covered in the Solaris Introduction course. Knowledge of Solaris Shell Programming to the level covered on the Solaris Shell Programming course is also a requirement. Alternatively,relevant experience of UNIX or Linux servers is required.

Follow-on-Courses:

Solaris 10 System Administration - Part I (SSA1)

Oracle SQL (OSP)

### Content:

Solaris Advanced Shell Programming Tools Session 5: IDENTIFYING AND Session 10: AWK FUNCTIONS Training Course Course Contents - DAY 1 | TRANSLATING CHARACTERS

- 
- 
- Compression utilities gzip,bzip2,zip and Exercises: Translating characters with tr using AWK functions compress
- using tar  $\overline{N}$  NOTATION REVIEW
- **Exercises: Compressing files line AWK associative arrays Compressing files and AWK associative arrays**

- Scheduling jobs with the cron command and session 12: MISCELLANEOUS TOOLS
- $\blacksquare$  Scheduling jobs with the at command  $\blacksquare$  sed command line syntax
- **Exercises: Running background jobs** sed script files **but and set of the set of the set of the set of the set of the set of the set of the set of the set of the set of the set of the set of the set of the set of the set o**

### Session 3: COMMANDS FOR COMPARING sed addresses and simple instructions getops (checking options passed to shell FILES sed pattern space and hold space scripts)

- Compare two files with the cmp command Hold and get functions **In Accompany** Logger (script logging)
- Compare two files with the comm command Advanced flow control **Advanced flow control** xargs (generating arguments for a
- **Compare two files with the diff and sdiff COMP EXERCISES: Text processing with sed command)** commands evaluating variables) and the commands of the commands of the commands of the commands of the commands of the commands of the commands of the commands of the commands of the commands of the commands of the command
- 
- $\blacksquare$  Exercises: Identifying file differences

#### Session 4: SPLITTING FILES AWK program-files

- $\blacksquare$  The split and csplit commands  $\blacksquare$  AWK variables
- **Exercises: Splitting files** Solaris **Pattern matching with AWK** Advanced Shell Programming Tools **AWK** extended patterns Training Course Course Contents - DAY 2 AWK operators

- **od** octal dump **AWK**
- Session 1: BACKUP AND RESTORE **Use cat to display non-printing characters** and ength,tolower,toupper,index,sub,gsub,mat UTILITIES **The expand and unexpand commands to ch**,substr,split,sprintf,system and getline convert between tab and space **functions** 
	-
	-

# **Exercise: Backing up and restoring files** Session 6: REGULAR EXPRESSION Session 11: AWK ARRAYS

- $\blacksquare$  Standard regular expressions  $\blacksquare$  Multi-dimensional arrays
- 

#### Session 7: THE STREAM EDITOR sed

- 
- 
- 
- 
- 
- 
- 
- 
- 

- **Basic AWK usage**
- 
- $\blacksquare$  AWK scripts
- 
- 
- 
- 
- **AWK** arithmetic operations
- **AWK** output
- Formatting output with printf
- **Exercises: Create awk scripts to extract** selected data from a file and generate reports Solaris Advanced Shell Programming Tools Training Course Course Contents - DAY 3

Session 9: AWK PROGRAM CONTROL **STRUCTURES** 

- The BEGIN and END functions
- **The AWK if construct**
- The AWK else if construct
- $\blacksquare$  The AWK while construct
- Other program control statements
- The AWK break, continue and exit statements
- **User defined functions**
- **Exercises: Create AWK scripts and** program-files utilising program control structures

- $\blacksquare$  AWK string functions
	-
- 
- Backing-up and restoring files exercises: Generate AWK scripts and **Basic and advanced use of tar The tr command for character translation** program-files to extract and format data

- 
- 
- Session 2: BACKGROUND JOB Extended regular expressions Exercises: Create AWK associative arrays SCHEDULING **the process text files and generate reports** to process text files and generate reports

- 
- $\blacksquare$  sed command processing fuser (testing for files in use)
	-
- **a** Grouping sed commands **printle in the print (formatting screen output)** 
	-
	-
	-
- Compare large files with the bdiff command Session 8: FUNDAMENTALS OF AWK Exercises: Using tools within a shell script

### Further Information:

For More information, or to book your course, please call us on Head Office 01189 123456 / Northern Office 0113 242 5931

info@globalknowledge.co.uk

[www.globalknowledge.com/en-gb/](http://www.globalknowledge.com/en-gb/)

Global Knowledge, Mulberry Business Park, Fishponds Road, Wokingham Berkshire RG41 2GY UK